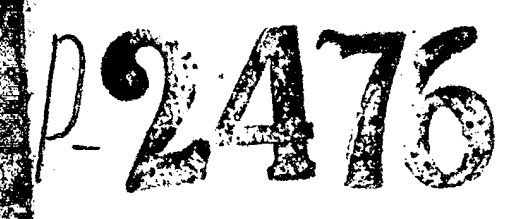

 $\frac{1}{2}$ 

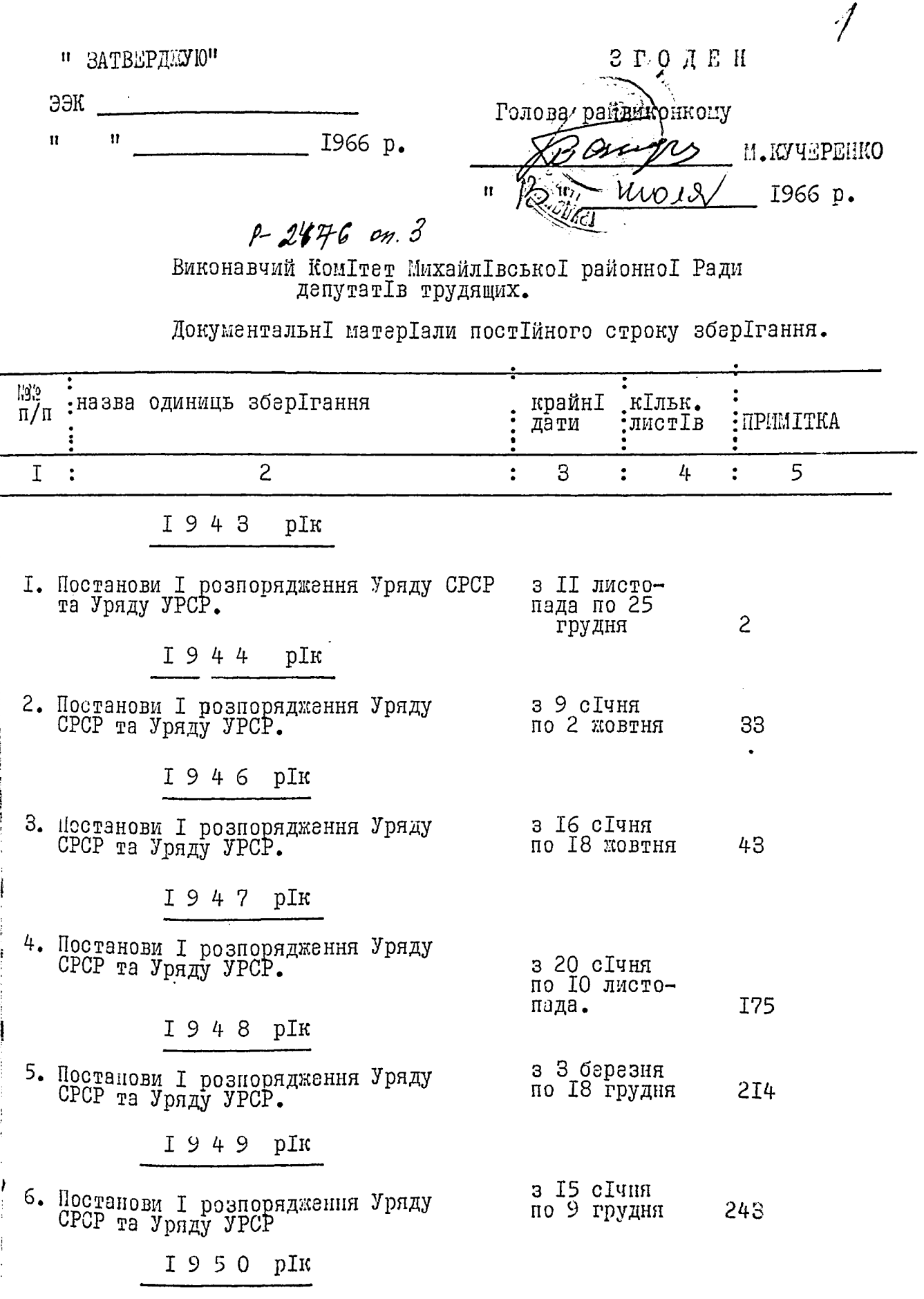

Ì

 $\mathbf{r}$ 

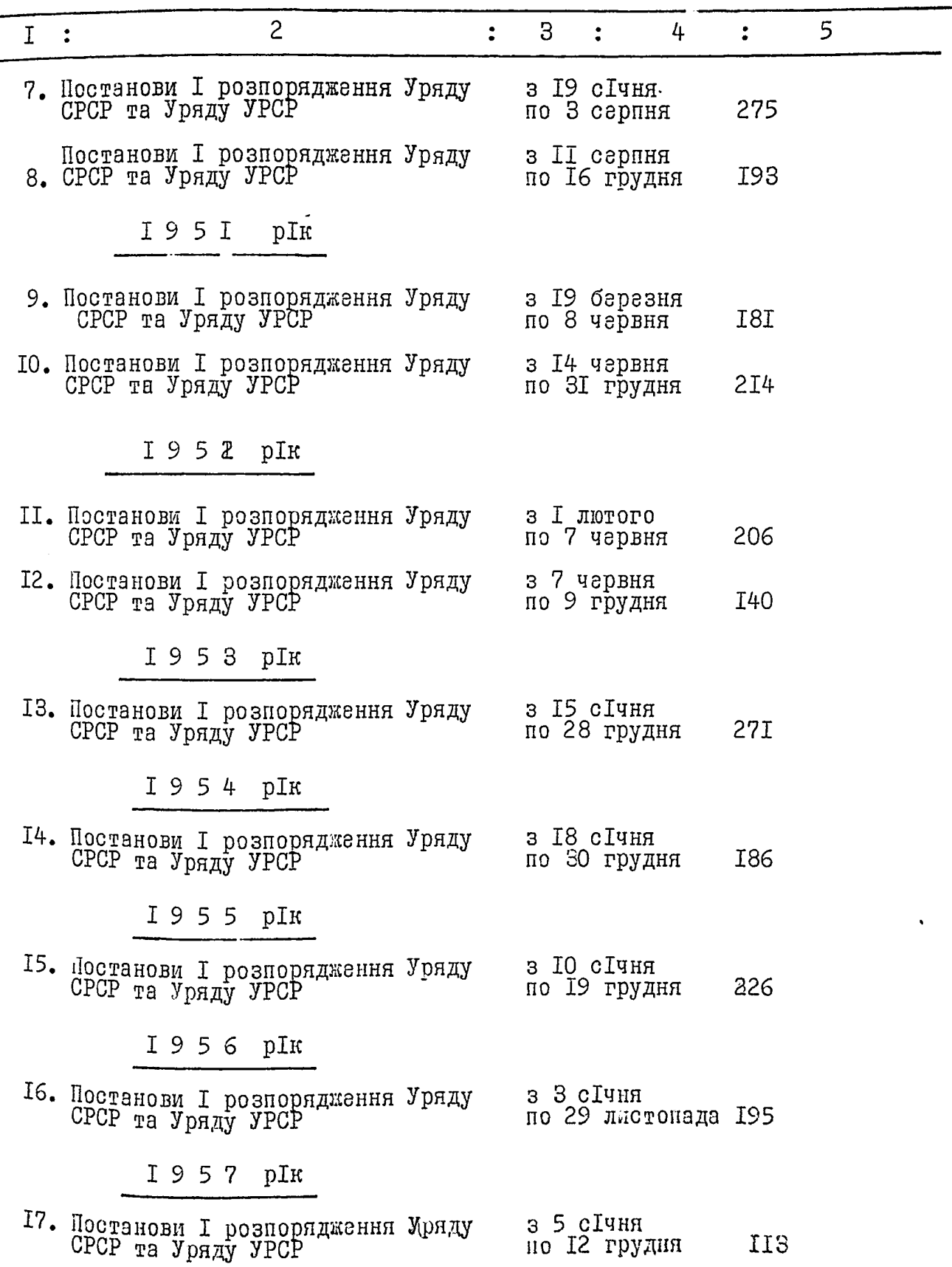

 $\mathcal{L}_{\mathcal{L}}$ 

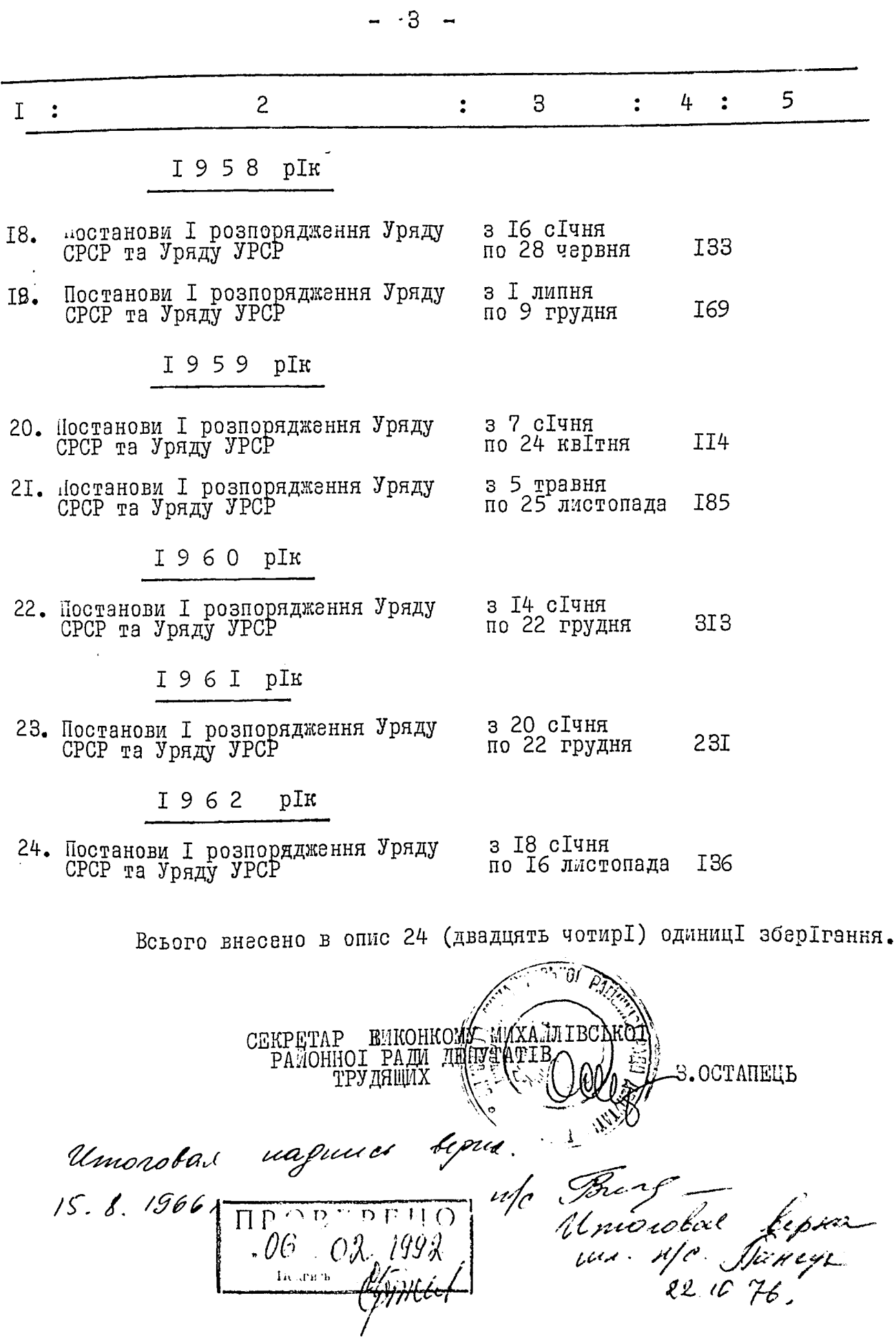

 $\overline{\phantom{a}}$ 

 $\frac{\Pi P}{\sqrt{2}} \cdot \frac{B \cdot P}{\sqrt{2}} \frac{E H}{dQ}$  $\frac{1}{\omega}$  Подпись  $\overline{\mathcal{L}}$  $\ddot{\cdot}$ 

Ì

B Jannon omnen nopmurs no 15.8.1966,